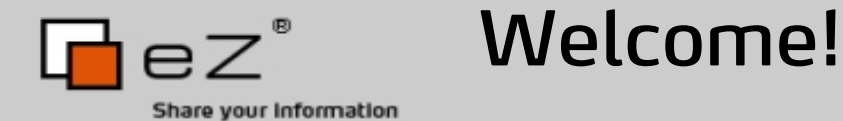

## eZ Components Perspective

## eZ Conference 2009 - Paris, France Derick Rethans - dr@ez.no http://derickrethans.nl/talks.php

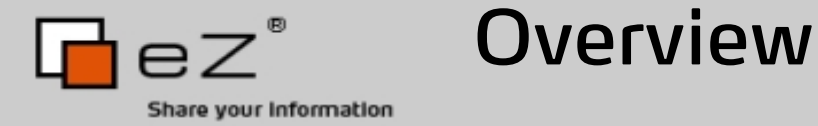

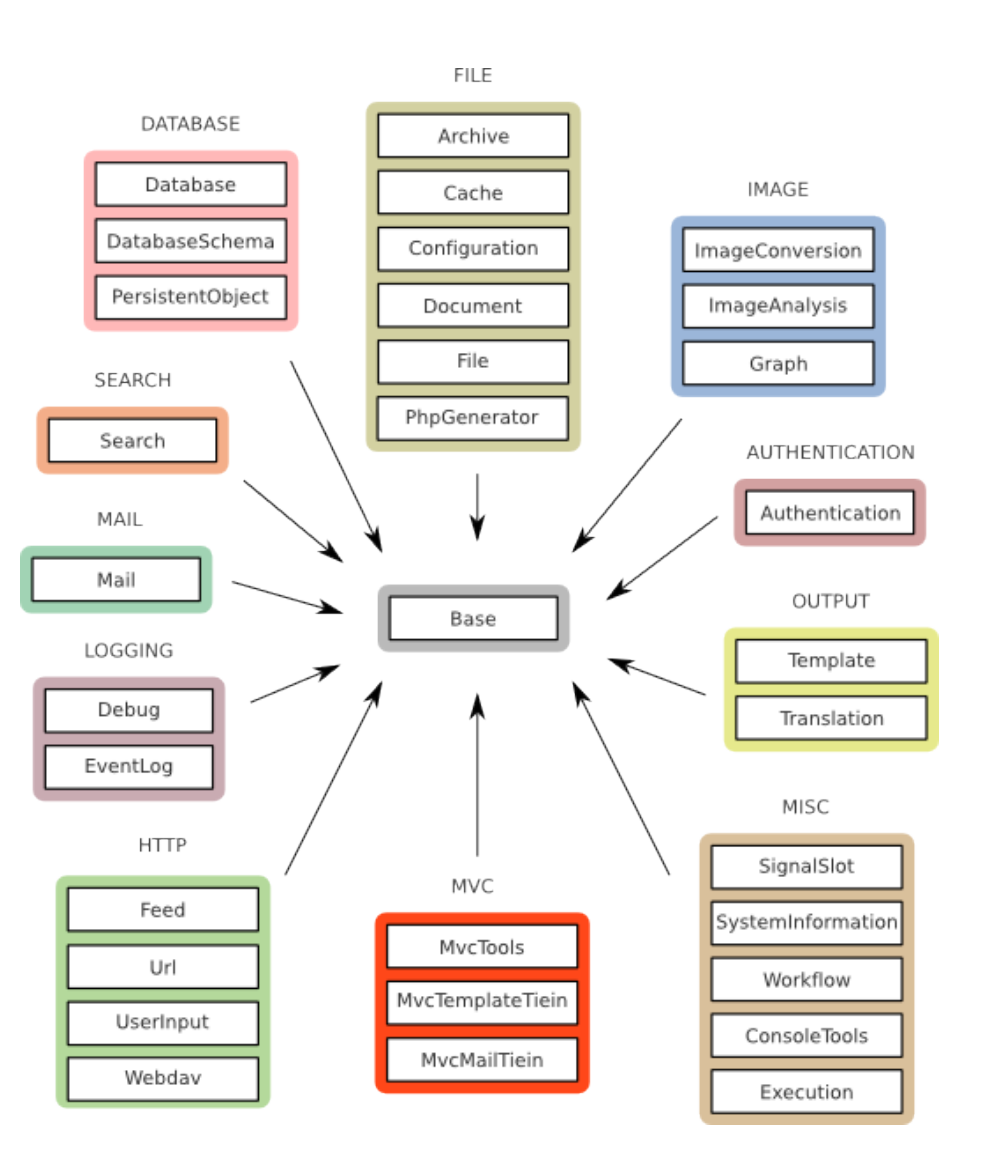

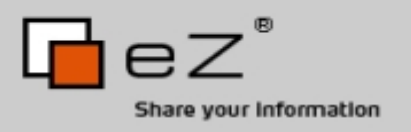

eZ Components Goals

- Provide a solid platform for PHP application development
- Don't force a structure: no "framework"
- Clean and simple API
- Excellent documentation
- Keep backward compatibility for longer periods of time
- Stable and few regressions
- Clean IP, Open Source friendly

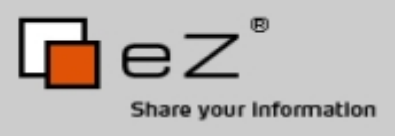

License and Contributing Clean IP, Open Source friendly

- New BSD license: Open Source, very permissive, compatible with GPL
- CLA: To accept contributions to the components we need a signed "Contributor Licensing Agreement"

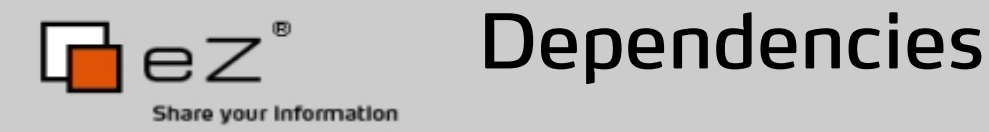

- The less the better
- Only if really necessary
- Dependency-only packages

Tie-Ins:

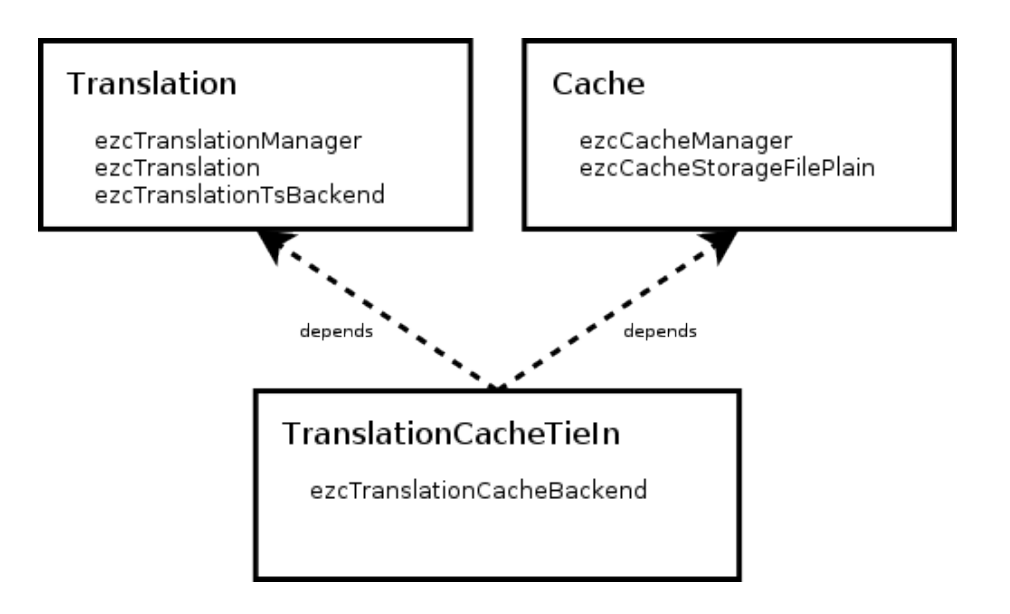

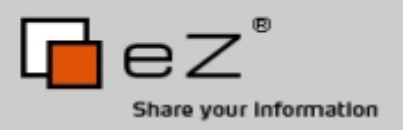

Installation and Setup

Through the PEAR installer

- Easy to upgrade one (or more) specific component(s)
- Depends on external tool
- From a download bundle
- Everything comes in one package
- Hard to impossible to upgrade one specific component Through eZ Publish download

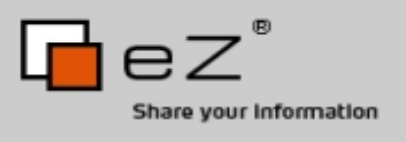

- Everything is decoupled
- All your own code can be reused if developed according to guidelines
- It's easy to override and overload functionality
- The MvcTools package does not dictate any kind of structure
- Full flexibility
- eZ Components is not full stack or a glue framework

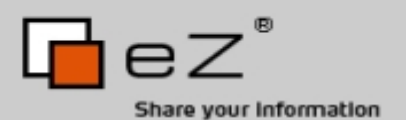

MvcTools Overview

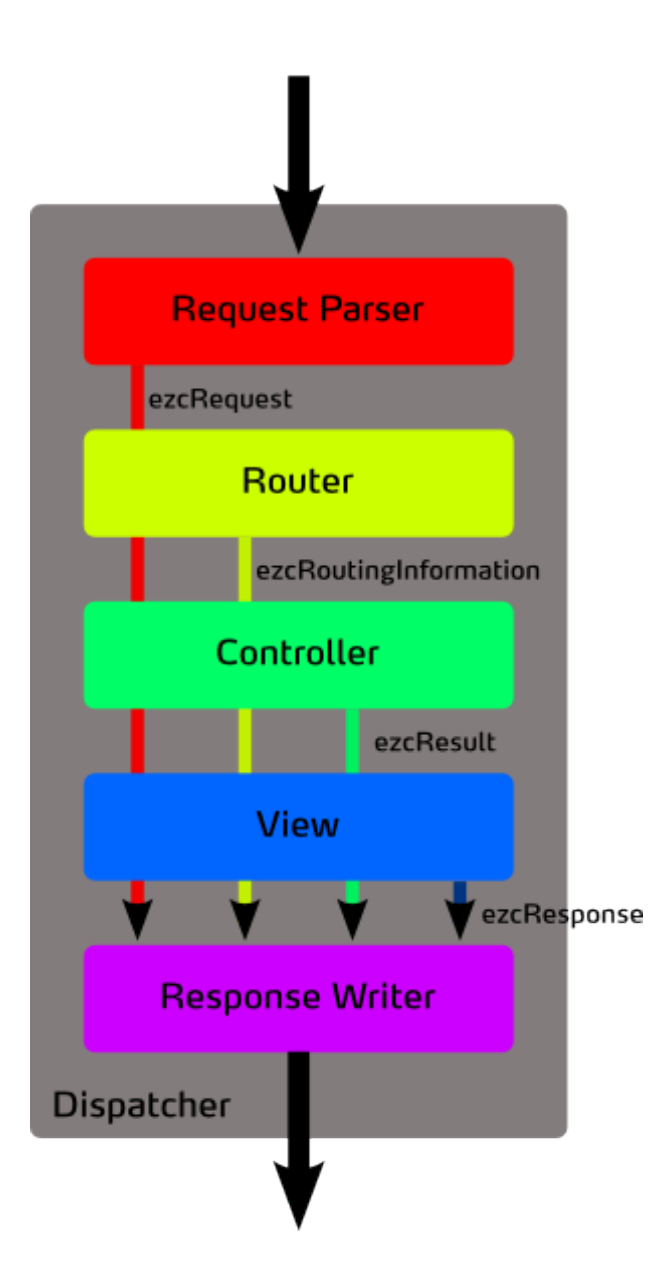

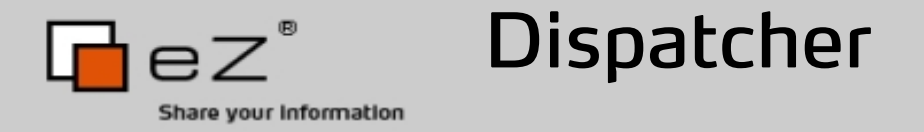

- Is responsible for the processing of the request
- Implements the ezcMvcDispatcher interface
- The current (and only) dispatcher implementation right now is configured through a configuration object
- Configuration objects implement the ezcMvcDispatcherConfiguration interface In the next release:
- An dispatcher using configuration files will be added

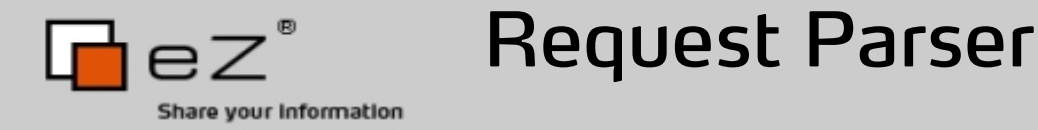

- Converts raw request data from a source to an abstracted ezcMvcRequest object.
- ezcMvcHttpRequestParser and ezcMvcMailRequestParser.

```
class ezcMvcRequest {
     public $date; // DateTime
    public $protocol; // string
     public $host; // string
    public $uri; // string
     public $requestId; // string
    public $referrer; // string
    public $variables; // array
    public $body; // string
    public $files; // array(ezcMvcRequestFile)
     public $accept; // ezcMvcRequestAccept
    public $agent; // ezcMvcRequestUserAgent
    public $authentication; // ezcMvcRequestAuthentication
    public $raw; // ezcMvcRawRequest
    public $cookies; // array(ezcMvcRequestCookie)
}
```
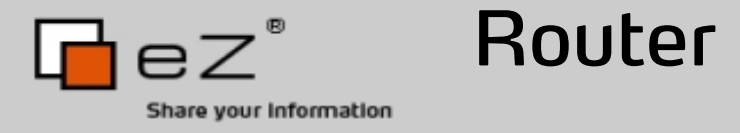

- The router is responsible for the selection of controller and action method.
- Each router contains an array of routes.
- Routes are objects of classes that implement the ezcMvcRoute interface: ezcMvcRailsRoute, ezcMvcRegexpRoute and ezcMvcCatchAllRoute.
- Each route tests itself if it matches the request data, and returns an ezcMvcRoutingInformation object if it matched.

```
<?php
return array(
new ezcMvcRailsRoute( '/', 'shareHomeController', 'list' ),
new ezcMvcRailsRoute( '/update/:id', 'shareHomeController', 'show' ),
new ezcMvcRailsRoute( '/view/:id',
    'shareHomeController', 'show', array( 'id' => 1 ) ),
new ezcMvcRegexpRoute( '@^people(/((?P<nr>[0-9]+)|(?P<name>.+)))?$@',
    'testController', 'action', array( 'nr' => '', 'name' => '' ),
new ezcMvcCatchAllRoute() );
?>
```
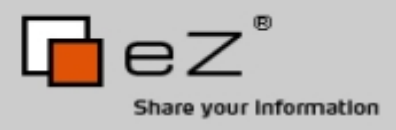

## Router User Implementation

```
<?php
class slugRoute implements ezcMvcRoute
{
      public function __construct( $controller, $action, $paramName = 'slug' )
\left\{\begin{array}{ccc} & & \\ & & \end{array}\right\} $this->controller = $controller;
           $this->action = $action;
           $this->paramName = $paramName;
      }
     public function matches (ezcMvcRequest $request)
      {
            $q = ezcDbInstance::get()->createSelectQuery();
           $q->select( 'id' )->from( 'alias' )
          ->where( q^2 > q^2) + q^2 + q^2 + q^2 + q^2 + q^2 + q^2 + q^2 + q^2 + q^2 + q^2 + q^2 + q^2 + q^2 + q^2 + q^2 + q^2 + q^2 + q^2 + q^2 + q^2 + q^2 + q^2 + q^2 + q^2 + q^2 + 
            ....
            $params = array( $this->paramName => $resultRow['id'] );
           $request->variables = array_merge( $request->variables, $params );
           return new ezcMvcRoutingInformation(
                 $request->uri,
                 $this->controller,
                 $this->action
           );
      }
      public function prefix( $prefix )
\left\{\begin{array}{ccc} & & \\ & & \end{array}\right\} }
}
?>
```
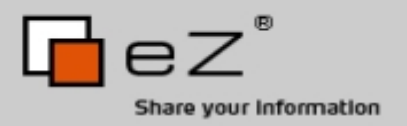

Routing Information

• Is returned by the router if a route is found in the form of an ezcMvcRoutingInformation object.

```
<?php
class ezcMvcRoutingInformation extends ezcBaseStruct
{
    public $matchedRoute;
    public $controllerClass;
     public $action;
?>
```
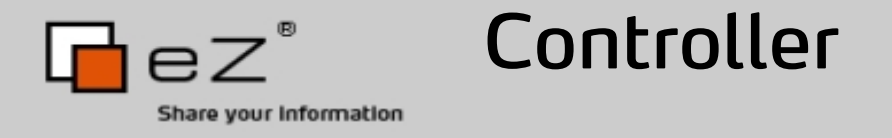

- The controller is created by the dispatcher from the routing information returned by the router.
- The controller is responsible for business logic and returns its results in an ezcMvcResult object.
- Users should implement inheritted classes to provide the actions.
- The "default" controller uses the actions name to map to a method, but this algorithm can be easily overridden.

```
<?php
class helloController extends ezcMvcController
{
      public function doGreet()
\left\{\begin{array}{ccc} & & \\ & & \end{array}\right\} $ret = new ezcMvcResult;
           $ret->variables['greeting'] = 'Hello World!';
           return $ret;
 }
?>
```
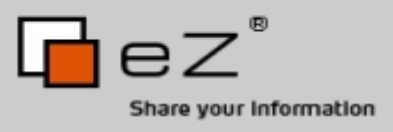

• The "default" controller uses the actions name to map to a method, but this algorithm can be easily overridden.

```
<?php
class helloController extends ezcMvcController
{
      public function action_greet()
\left\{\begin{array}{ccc} & & \\ & & \end{array}\right\} $ret = new ezcMvcResult;
            $ret->variables['greeting'] = 'Hello World!';
            return $ret;
       }
      public function createActionMethodName( $actionName )
\left\{\begin{array}{ccc} & & \\ & & \end{array}\right\} return 'action_' . $actionName;
 }
?>
```
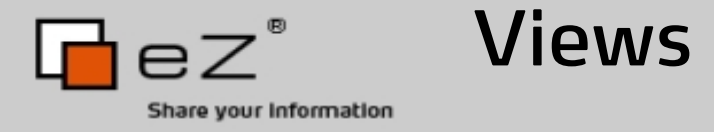

- Render the abstract output into an ezcMvcResponse object.
- Are implemented by inheriting from ezcMvcView.
- Define zones with a view handler.

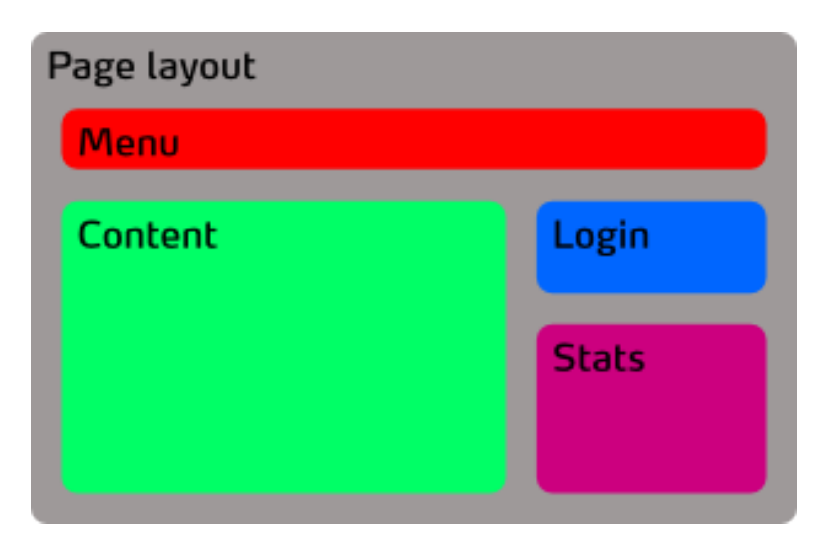

```
<?php class helloNameView extends ezcMvcView
{
     function createZones( $layout )
\left\{\begin{array}{ccc} & & \\ & & \end{array}\right\}$zones = array();
          $zones[] = new ezcMvcTemplateViewHandler( 'menu', 'menu.ezt' );
          $zones[] = new ezcMvcPhpViewHandler( 'content', 'greeting.php' );
          $zones[] = new ezcMvcTemplateViewHandler( 'page_layout', 'layout.ezt' );
          return $zones;
```
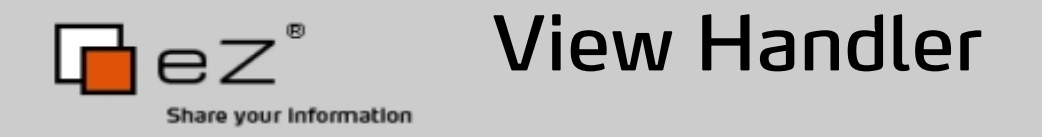

- Renders a zone with variables from the abstract output into an ezcMvcResponse object.
- Are implemented by inheriting from ezcMvcViewHandler.
- The result can be re-used in following zones.
- The last view handler's process() method is special. Available view handlers:
- ezcMvcTemplateViewHandler: uses the template component to render result objects
- ezcMvcPhpViewHandler: uses PHP files to render result objects
- ezcMvcJsonViewHandler: renders result objects as JSON
- ezcMvcFeedViewHandler: uses XML feeds to render result objects

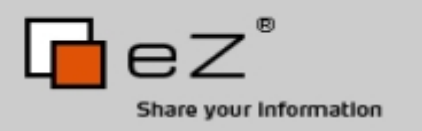

Response Writer

- Takes the abstract ezcMvcResponse object.
- Is transport-mechanism specific.
- Matches with request parsers.
- Currently only implement for HTTP as the ezcMvcHttpResponseWriter.
- Uses the abstract data to set HTTP headers/cookies.
- Supports a "status" object for HTTP redirections.

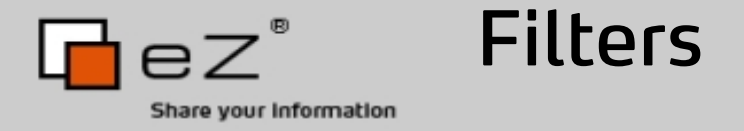

Can be run on four stages from the dispatcher:

- Before the router with runPreRoutingFilters() to modify parsed request data to be able to select different routers.
- After the router has run, but before the controller has been selected with runRequestFilters() (example: password protecting parts of the site).
- After the controller/action has run, but before the view is applied with runResultFilters() (example: adding common variables to be used in views, such as INI settings).
- After the view has run, but before the request writer writes output with runResponseFilters() (example: gzipping HTTP content on the fly).

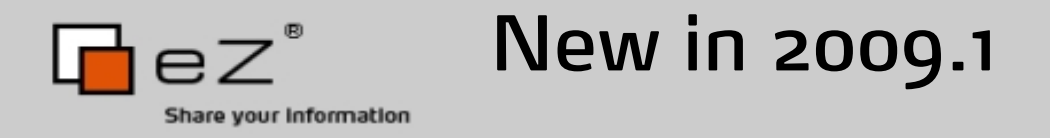

- Authentication: Open ID 2
- Base: meta-data about eZ Components
- Document: PDF writing support
- EventLog: Memory writer
- MvcTools: Reversed routes, improved support for reimplementations
- MycAuthenticationTiein: Authentication support for MvcTools
- MvcFeedTiein: RSS feeds for MvcTools
- PersistentObject: Identity management
- Template: whitespace mangling functionality
- Translation: script for extracting strings from a template

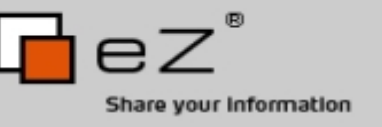

When...

• you want personal assistence

Support

Commercial

- you want extra functionality
- you require a bug fixed We...
- provide paid support to help you using the components
- can implement the functionality you request

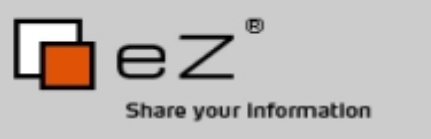

When...

• documentation isn't clear enough

Support

**Community** 

- you simply have questions and or suggestions Feel free to...
- use our mailinglist
- post to the eZ components forum
- visit us on IRC

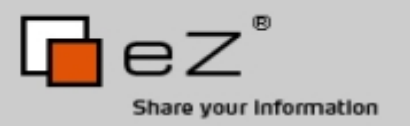

Questions and Resources

## Questions anybody?

Resources:

- Download: http://ezcomponents.org/download
- Documentation: http://ezcomponents.org/docs
- Mailinglist: http://lists.ez.no/mailman/listinfo/components
- IRC: #ezcomponents @ Freenode
- These Slides: http://derickrethans.nl/talks.php